## estpassportQ&A

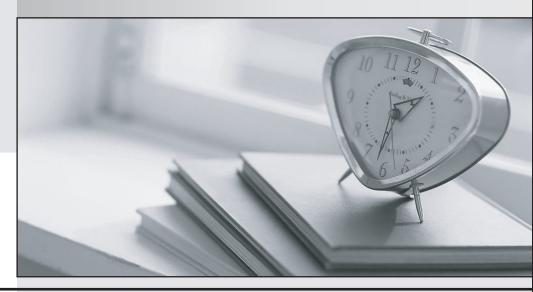

Bessere Qualität , bessere Dienstleistungen!

We offer free update service for one year Http://www.testpassport.ch

Exam : C\_HANADEV\_17

Title : SAP Certified Development

Associate - SAP HANA 2.0

SPS05

Version: DEMO

1. You are working on an entity using Core Data Services.

Which properties can you define inside the Technical Configuration section? Note: There are 2 correct answers to this question.

- A. Import
- B. Storage Type
- C. Index
- D. Association

Answer: B.C

2. You need to view the data model exposed by an OData V2 service.

What must you append to the service URL?

- A. \$servicedefinition
- B. \$schema
- C. \$metadata
- D. \$format

Answer: C

- 3. Which tool can you use to perform an in-place upgrade of SAP HANA 2.0, express edition?
- A. SAP Software Download Center
- B. SAP Cloud Appliance Library
- C. Download Manager
- D. SAP HANA Lifecycle Management

Answer: D

- 4. Which of the following activities are part of the development lifecycle using SAP HANA extended application services, advanced model (XS advanced)? Note: There are 3 correct answers to this question.
- A. Synchronize source with GIT repository
- B. Store source in SAP HANA repository
- C. Activate artifacts via SYS REPO
- D. Create an MTA project
- E. Export project as MTA archive

Answer: A,D,E

- 5. Which GIT command do you use to consolidate all changes from one branch with another branch using a single commit?
- A. Commit
- B. Push
- C. Rebase
- D. Merge

Answer: D